# 日立VMware ESXi 8.0製品への適用ドライバおよび適用ファームウェアについて

2024/2/2現在のHA8000VにVMware® ESXi™をインストールする場合の適用ドライバ、適用ファームウェアおよび注意事項を記載しています。

各ESXi バージョンのサポート時期については、ご契約のVMwareサポート先にお問い合わせください。

### 日立サーバへのVMware環境の適用方法について

日立製品へのVMware環境は、以下の手順で適用します。 ※OSインストールの詳細は、インストールする製品の「重要事項および読替ガイド」を参照してください。

【初期インストール手順 】

適用方法は、「ESXi 8.0 日立カスタムメディアとSPHの推奨組み合わせについて」を参照し、特に指示がない場合は[適用手順-1]を適用してください。

[適用手順-1]

(1) 対象モデルに対応したSPHを入手し、SPH内のファームウェアをオフラインモードで適用します。

- (2) 日立カスタムイメージを使用し、OSのインストールを実施します。 (3) 対象モデルに対応したSPHを入手し、SPH内のドライバおよびファームウェアを適用します。
- 
- (4) 以下の「製品に関する重要なお知らせ」に記載されたドライバまたは、ファームウェアを適用します。
- 製品に関する重要なお知らせ https://www.hitachi.co.jp/products/it/ha8000v/support/productinfo/index.html
- 

[適用手順-2]

- (1) 対象モデルに対応したSPHを入手し、SPH内のファームウェアをオフラインモードで適用します。
- (2) 日立カスタムイメージを使用し、OSのインストールを実施します。 (3) 以下の「製品に関する重要なお知らせ」に記載されたドライバまたは、ファームウェアを適用します。
	- 製品に関する重要なお知らせ
	- https://www.hitachi.co.jp/products/it/ha8000v/support/productinfo/index.html

【新規SPH適用時の対応】

(1)以下の「製品に関する重要なお知らせ」を参照し、ご使用のドライバやファームウェアに関する注意事項が掲載されていないかご確認ください。 製品に関する重要なお知らせ

[https://www.hitachi.co.jp/products/it/ha8000v/support/productinfo/index.html](http://www.hitachi.co.jp/products/it/ha8000v/support/productinfo/index.html)<br>(2)対象モデルに対応した新しいSPHが掲載された場合は、可能な限り最新版のSPH内のドライバおよびファームウェアを適用してください。

ドライバ・ファームウェア・ユーティリティ

[https://www.hitachi.co.jp/products/it/ha8000v/download/index.html](http://www.hitachi.co.jp/products/it/ha8000v/download/index.html)

### インストールについて

インストールには、サポートデバイスに対する必須ドライバが組み込まれている日立サーバ用のInstall CD(Custom Image)をご使用ください。 Install CD(Custom Image)は、各ESXiリリースをサポートするHA8000Vサーバ全機種に対して同一のものが適用されます。<br>Install CD(Custom Image)は、日立サポート360 VMware対応サポートサービスよりメディアキットをご購入頂くか、VMware社ダウンロードサイトよりダウンロードすることにより入手できます。<br>Install CD(Custom Image)は、VMware社のポリシーに

それ以前のバージョンは順次削除されるため、削除されたInstall CD(Custom Image)を含むメディアキットも順次販売終了となりますのでご注意ください。

## ESXi 8.0 日立カスタムメディアとSPHの推奨組み合わせについて

 $\bullet$ :推奨(最新)の組合せ/〇:使用可能な組合せ/一:非サポート

● ##喔/目前)の組入は/○ 住田コ学科組入は / - 非共考 !

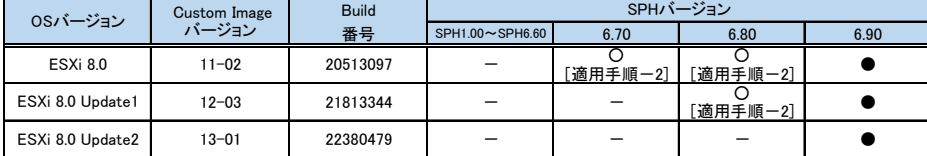

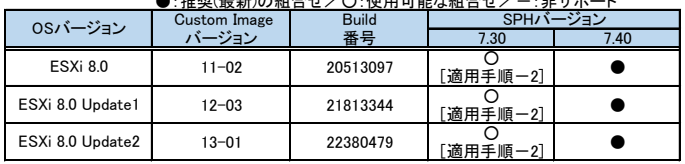

### 複数のNIC、ストレージアダプタを搭載する場合の注意事項

1台のサーバに複数のNIC、ストレージアダプタを搭載する場合、搭載ポート数がVMware社の許容する制限内であるかを必ず確認してください。上限を超過した場合、<br>インストール中にPSODが発生したり、インストールが失敗する現象を確認しています。<br>VMware社提供の構成の上限に関するドキュメント、またVMware社公開情報をご参照ください。

VMware 社公開情報 VMware Configuration Maximums <https://configmax.vmware.com/>

### パッチ、アップデート、ドライバ適用時の注意事項

(a) アップデート適用およびドライバ更新時の注意事項について 下記のWebサイトに重要度が高い不具合や発生頻度が高い不具合についてお知らせする「重要なお知らせ」および ファームウェア・ドライバ・ユーティリティなどに関する問題と解決策をお知らせする「アドバイザリ」を掲載しています。 アップデート適用やドライバ更新を行う前に、下記Webサイトの「重要なお知らせ」および「アドバイザリ」を参照し、 ご使用のESXiリリースやドライバに関する注意事項が掲載されていないかご確認ください。

#### 製品に関する重要なお知らせ:

[https://www.hitachi.co.jp/products/it/ha8000v/support/productinfo/index.html](http://www.hitachi.co.jp/products/it/ha8000v/support/productinfo/index.html)

(b) パッチやアップデートを適用する場合 VMware vSphereの移行手順書/パッチ適用手順書をご参照ください。

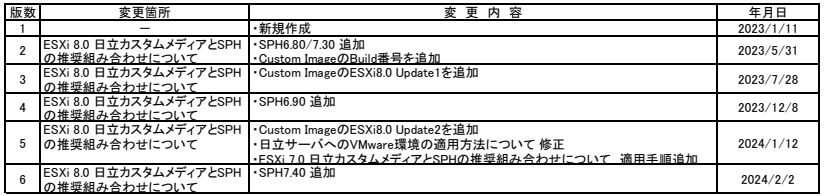